# **Splunk Build Script - Bug #1819**

# **Run btool to identify errors**

04/13/2017 08:40 PM - Luke Murphey

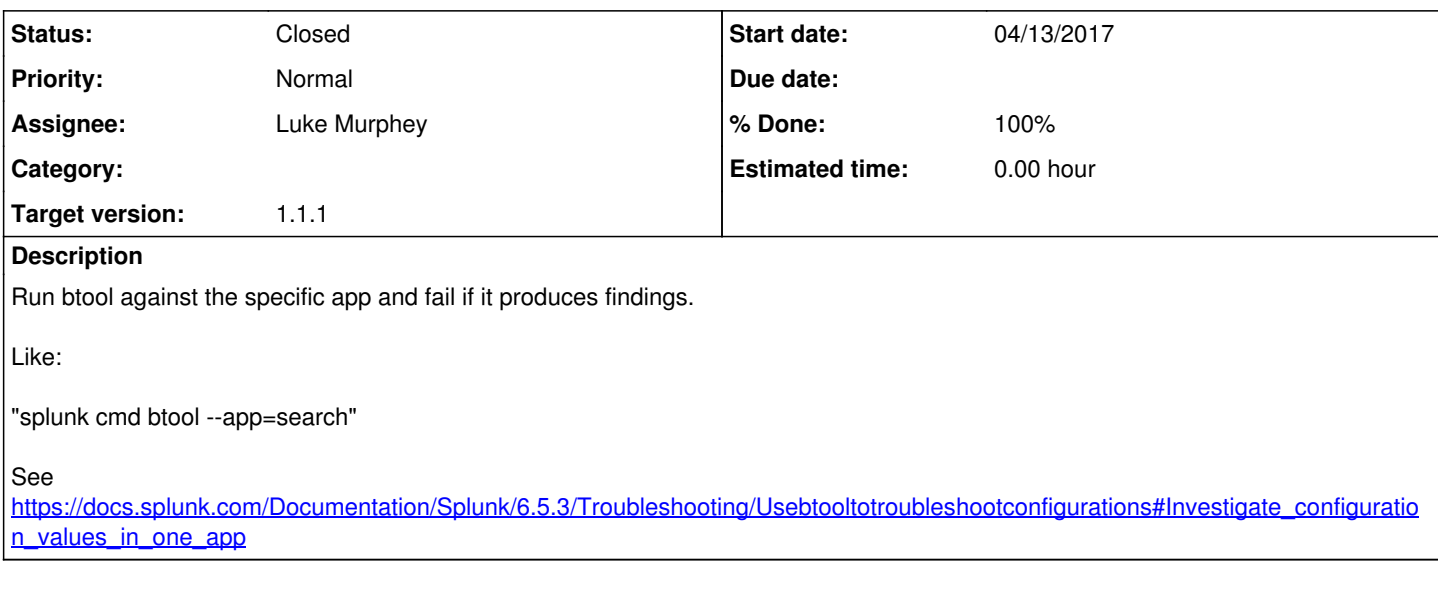

### **History**

#### **#1 - 04/17/2017 05:30 AM - Luke Murphey**

*- Target version changed from 1.1 to 1.1.1*

### **#2 - 12/06/2017 06:35 PM - Luke Murphey**

*- Status changed from New to Closed*

*- % Done changed from 0 to 100*